**Luca Martino — [luca.martino@urjc.es](mailto:luca.martino@urjc.es) — <http://www.lucamartino.altervista.org>**

**Based also on Professor Óscar Barquero Perez, Andrés Martínez and José Luis Rojo's slides**

## **Topic 2 - Part 1.1: Other solved examples Systems in time domain**

**Linear systems and circuit applications**

### **•** Consider the system:

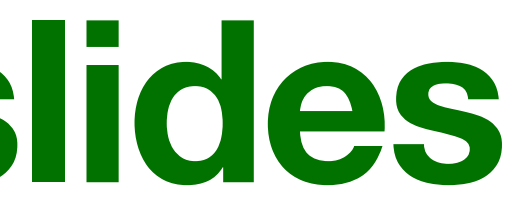

# $y(t) = x(t - 2) + x(2 - t)$

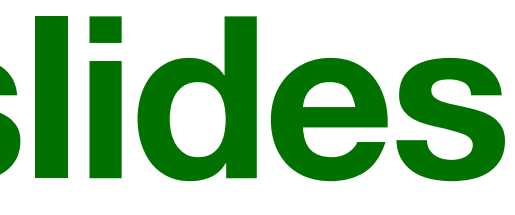

# $y(t) = x(t - 2) + x(2 - t)$

**• With memory (non-memoryless):** it depends on the past and future….

 $t=0$ :

# $y(0) = x(-2) + x(2)$

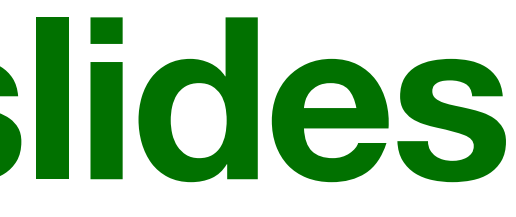

# $y(t) = x(t - 2) + x(2 - t)$

**• Non-causal:** it depends on the past and future…. for instance in

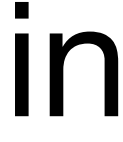

### **• STABLE:** if we have a bounded input x(t) the output is bounded.

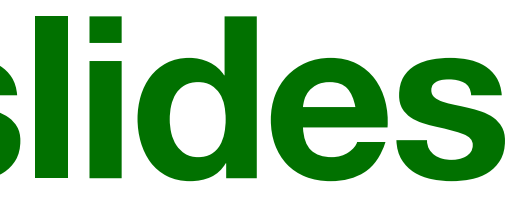

# $y(t) = x(t - 2) + x(2 - t)$

### • For the linearity, we have first to write the output  $y_2z(t)$ corresponding to other input, z(t), defined as linear combination

# $z(t) = ax_1(t) + bx_2(t)$

of two inputs:

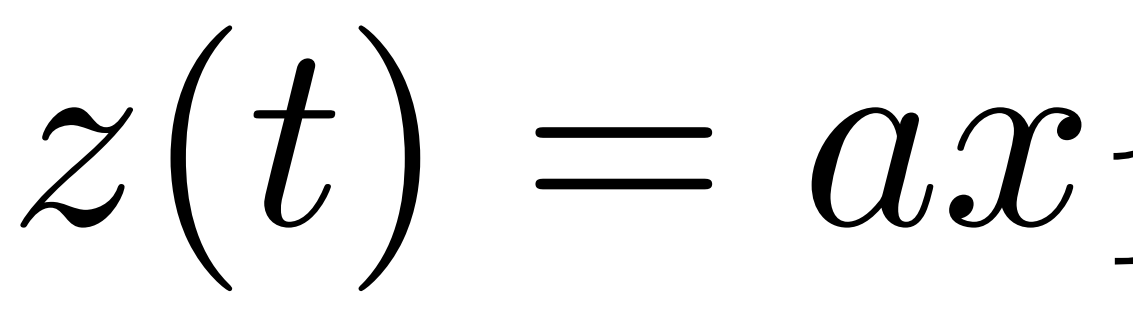

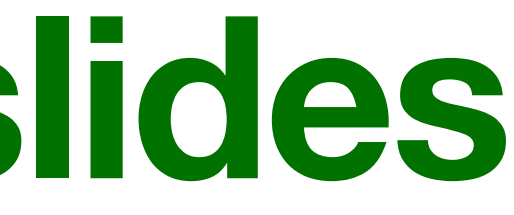

# $y(t) = x(t - 2) + x(2 - t)$

### • For the linearity, we have first to write the output y\_z(t) corresponding to other input, z(t), defined as linear combination

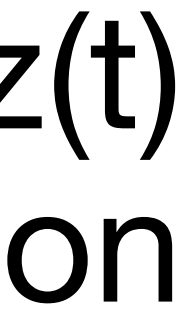

of two inputs:

$$
z(t) = ax_1(t) + bx_2(t)
$$
  

$$
y_z(t) = z(t-2) + z(2-t)
$$
  

$$
x_1(t-2) + bx_2(t-2) + ax_1(2-t) + bx_2(2-t)
$$

$$
t) = ax_1(t) + bx_2(t)
$$
  
\n
$$
y_z(t) = z(t-2) + z(2-t)
$$
  
\n
$$
-2) + bx_2(t-2) + ax_1(2-t) + bx_2(2-t)
$$

$$
z(t) = ax_1(t) + bx_2(t)
$$
  

$$
y_z(t) = z(t-2) + z(2-t)
$$
  

$$
y_z(t) = ax_1(t-2) + bx_2(t-2) + ax_1(2-t) + bx_2(2-t)
$$
  

$$
y_z(t) = a(x_1(t-2) + x_1(2-t)) + b(x_2(t-2) + x_2(2-t))
$$

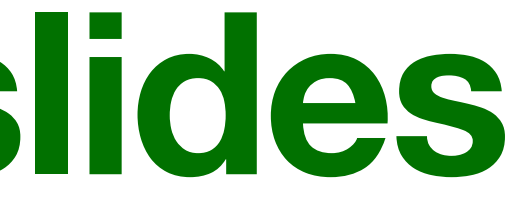

- outputs):
	-

• where

### • We have to test if  $y_zz(t)$  is equal to  $y_c(t)$  (combinations of

# $y_c(t) = ay_1(t) + by_2(t)$

 $y_1(t) = x_1(t-2) + x_1(2-t)$  $y_2(t) = x_2(t-2) + x_2(2-t)$ 

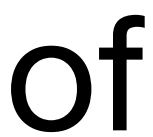

• Replacing inside, we obtain:

$$
y_c(t) = a(x_1(t - 2) + x_1(2 -
$$

• then, since:

$$
y_z(t) = a(x_1(t - 2) + x_1(2 -
$$

• we have:

 $y_z(t) = y_c(t)$ 

• so **it is linear!!**

### $(x - t)$ ) +  $b(x_2(t - 2) + x_2(2 - t))$

### $(x - t)$ ) +  $b(x_2(t - 2) + x_2(2 - t))$

• For the time-invariance, we have first to compute:

 $y(t - t_0) = x((t - t_0))$  $y(t - t_0) = x(t - t_0)$ 

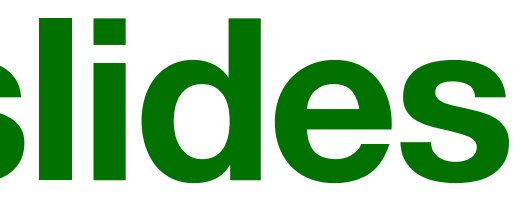

# $y(t) = x(t - 2) + x(2 - t)$

$$
-2) + x(2 - (t - t0))
$$
  
2) + x(2 - t+t<sub>0</sub>)

- delayed input  $d(t)=x(t-t_0)$ :
	- $d(t) = x$
	- $y_d(t) = d$

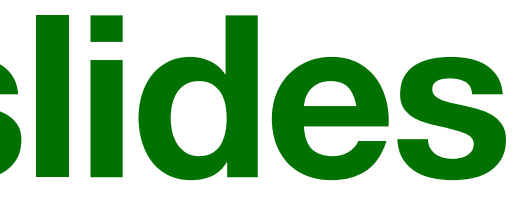

# $y(t) = x(t - 2) + x(2 - t)$

### • Then we to compute the output, y\_d(t) corresponding to a

$$
c(t - t_0)
$$
  

$$
d(t - 2) + d(2 - t)
$$

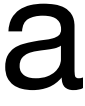

 $y_d(t) = d(t-2) + d(2-t)$ 

• **difficult part, replacing d(t)=x(t-t\_0):** `replace d with x" and *just* add -t\_0 within the parenthesis….

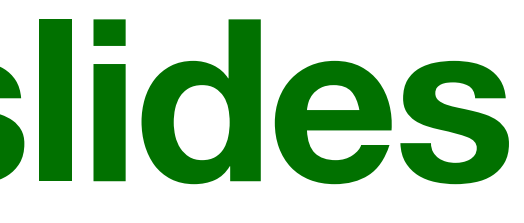

 $y_d(t) = x(t - 2 - t_0) + x(2 - t - t_0)$ 

• Finally, note that:

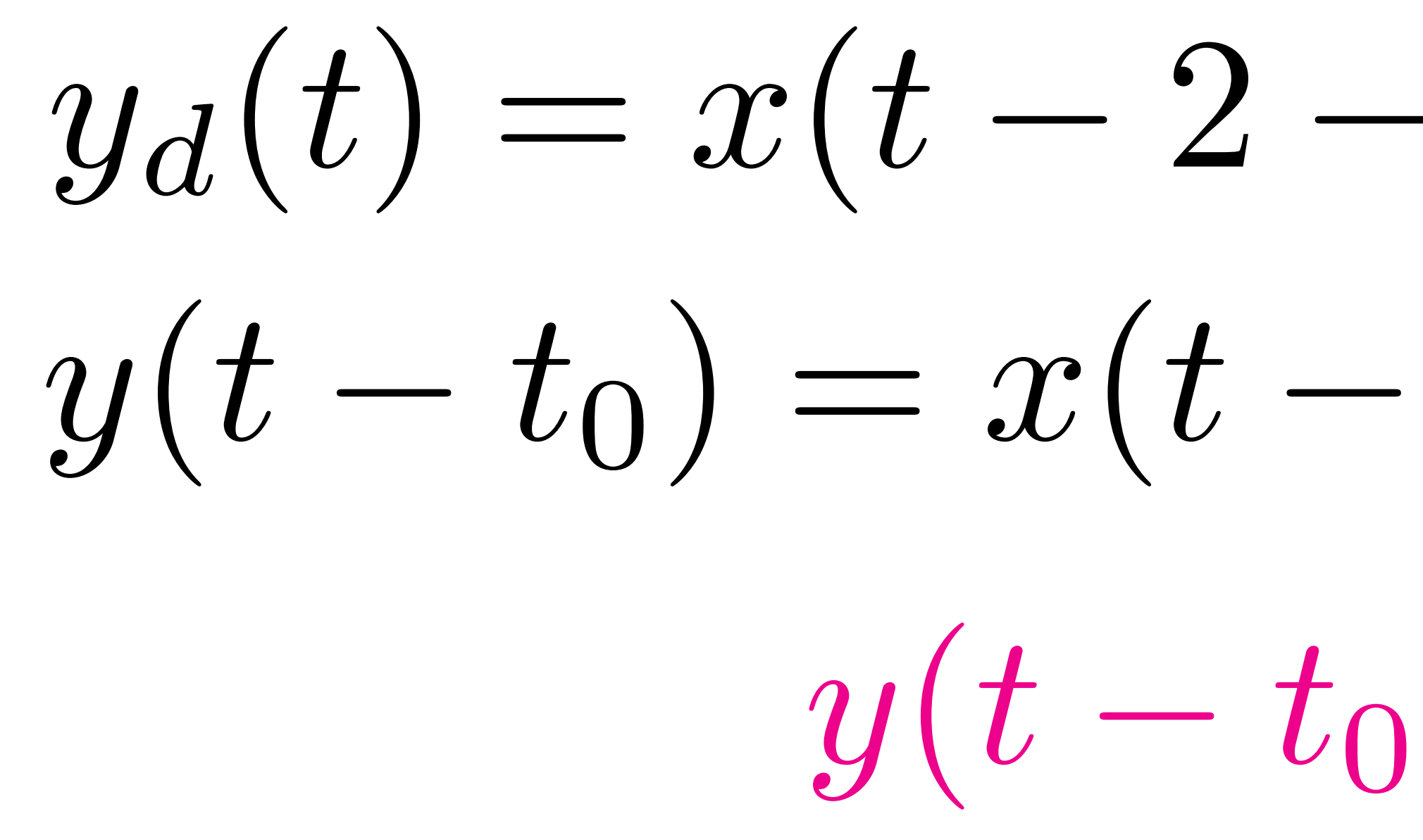

• so that, it is **time variant (not time-invariant)**

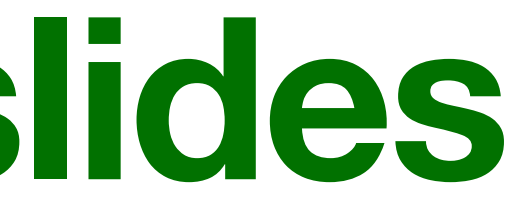

# $y_d(t) = x(t - 2 - t_0) + x(2 - t - t_0)$  $y(t - t_0) = x(t - t_0 - 2) + x(2 - t + t_0)$  $y(t - t_0) \neq y_d(t)$

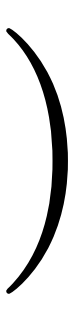

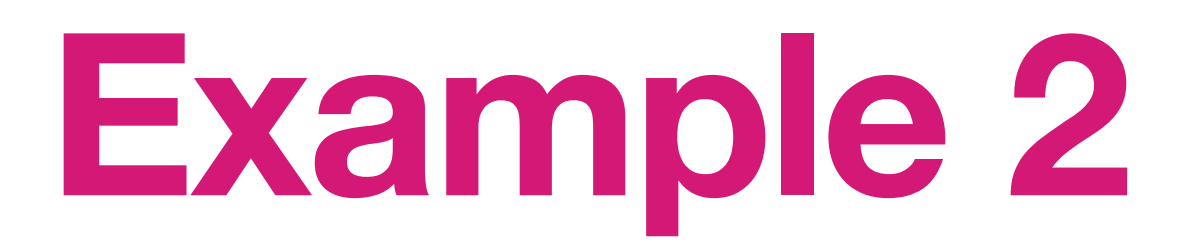

### **•** Consider the system:

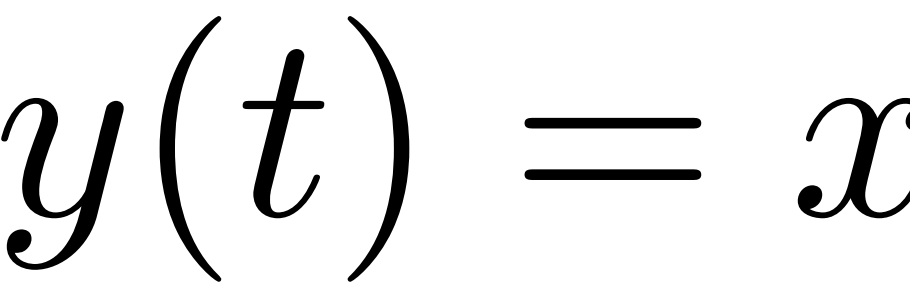

# $y(t) = x(t) + x(t-2)$

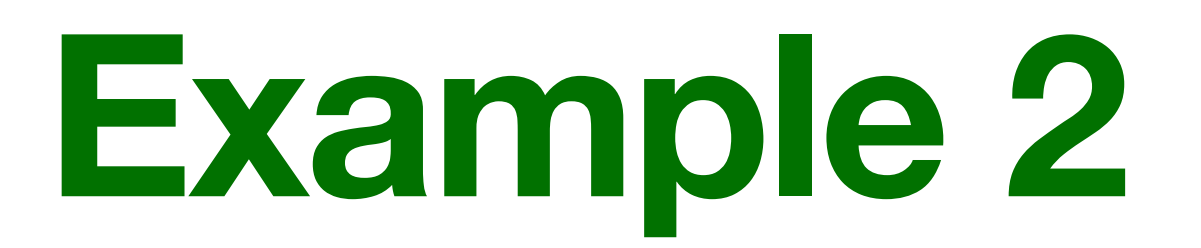

 $y(t) = x(t) + x(t - 2)$ 

### **• With memory (non-memoryless):** it depends on the past….

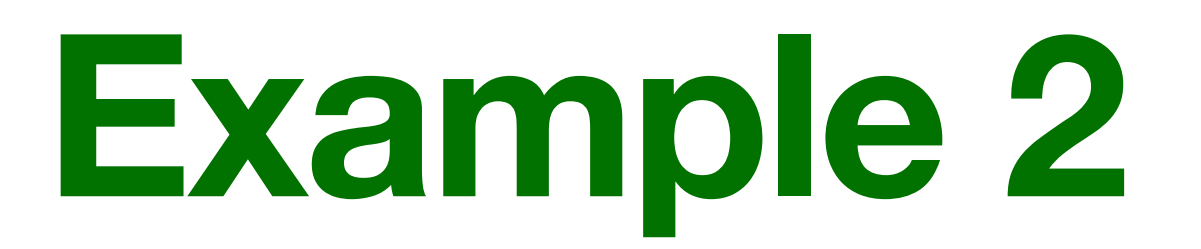

 $y(t) = x(t) + x(t - 2)$ 

### **• Causal:** it depends on the past and present time instant

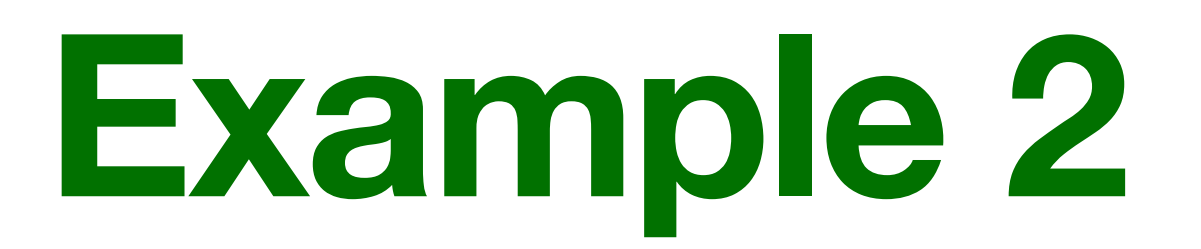

 $y(t) = x(t) + x(t - 2)$ 

### **• STABLE:** if we have a bounded input x(t) the output is bounded.

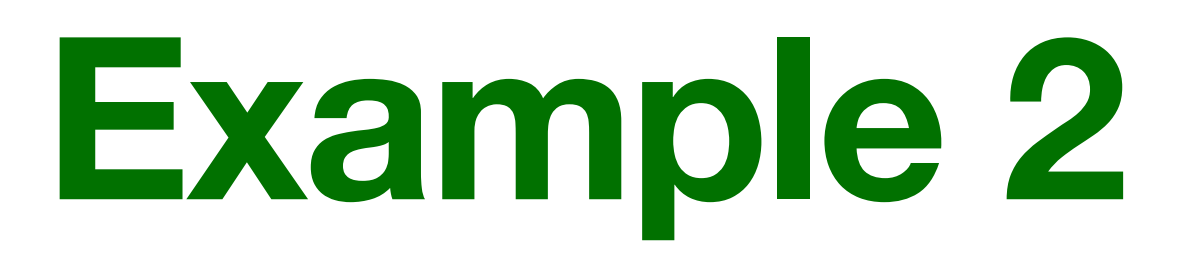

### • For the linearity, we have first to write the output y\_z(t) corresponding to other input, z(t), defined as linear combination

 $z(t) = ax_1(t) + bx_2(t)$ 

of two inputs:

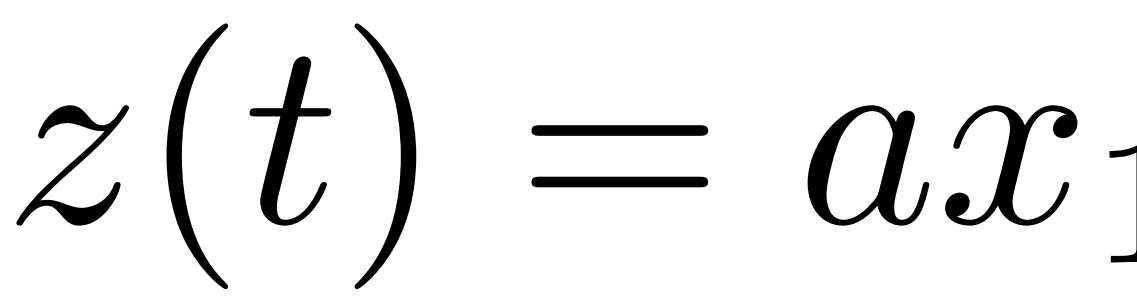

 $y(t) = x(t) + x(t - 2)$ 

### **Example 2**

• For the linearity, we have first to write the output y\_z(t) corresponding to other input, z(t), defined as linear combination

 $+$ *bx*<sub>2</sub>(*t*)  $(t-2)$  $y_z(t) = ax_1(t) + bx_2(t) + ax_1(t-2) + bx_2(t-2)$  $y_z(t) = a(x_1(t) + x_1(t-2)) + b(x_2(t) + x_2(t-2))$ 

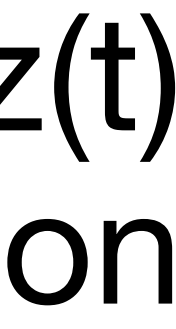

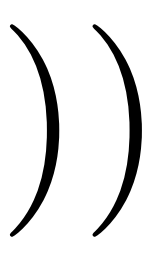

of two inputs:

$$
z(t) = ax_1(t)
$$
  

$$
y_Z(t) = z(t) + z(t)
$$

### **Example 2**

outputs):

• where

 $y_1(t) = x_1(t) + x_1(t-2)$  $y_2(t) = x_2(t) + x_2(t-2)$ 

# • We have to test if  $y_z(z(t))$  is equal to  $y_c(t)$  (combinations of  $y_c(t) = ay_1(t) + by_2(t)$

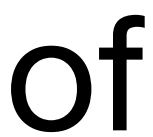

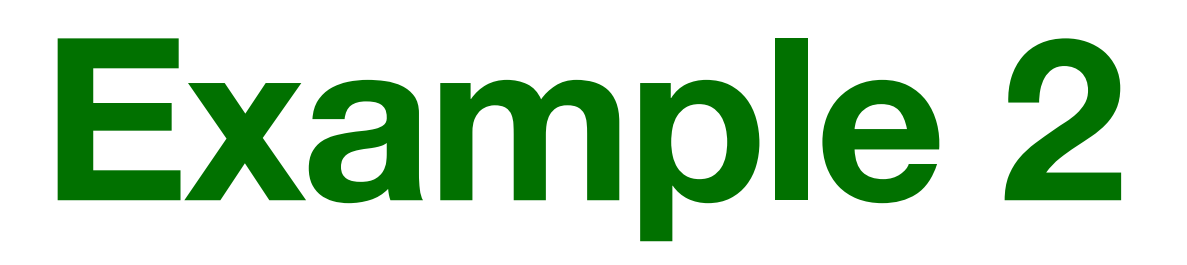

• Replacing inside, we obtain:

$$
y_c(t) = a(x_1(t) + x_1(t))
$$

- then, since:
- we have:

 $y_z(t) = y_c(t)$ 

• so **it is linear!!**

# $(y - 2)$ ) + *b*( $x_2(t)$  +  $x_2(t - 2)$ )

### $y_z(t) = a(x_1(t) + x_1(t-2)) + b(x_2(t) + x_2(t-2))$

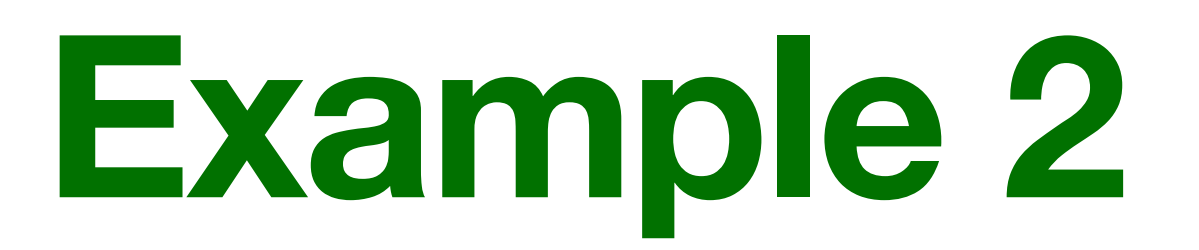

 $y(t) = x(t) + x(t - 2)$ 

• For the time-invariance, we have first to compute:

 $y(t-t_0) = x(t-t_0) + x(t-2-t_0)$ 

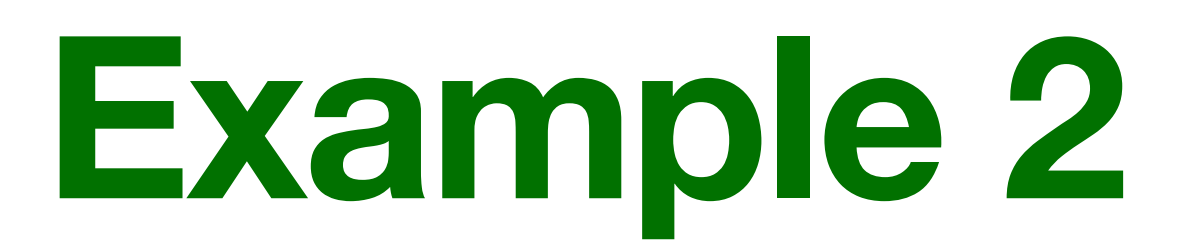

 $y(t) = x(t) + x(t - 2)$ 

delayed input  $d(t)=x(t-t_0):$ 

 $d(t) = x(t - t_0)$ 

### • Then we to compute the output, y\_d(t) corresponding to a

 $y_d(t) = d(t) + d(t-2)$ 

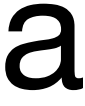

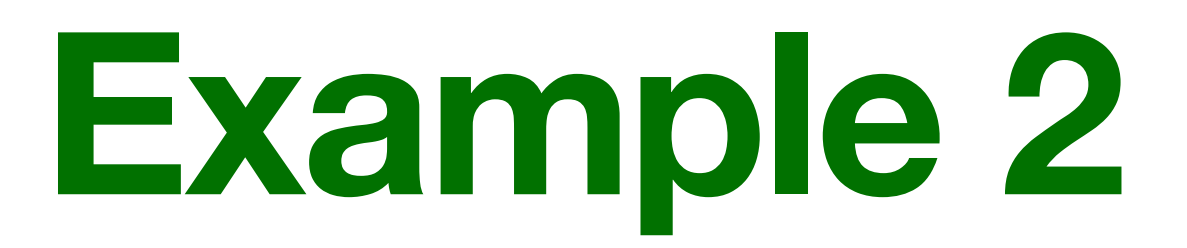

• **difficult part, replacing d(t)=x(t-t\_0):** ``replace d with x" and *just* add -t\_0 within the parenthesis….

 $y_d(t) = d(t) + d(t - 2)$ 

 $y_d(t) = x(t - t_0) + x(t - 2 - t_0)$ 

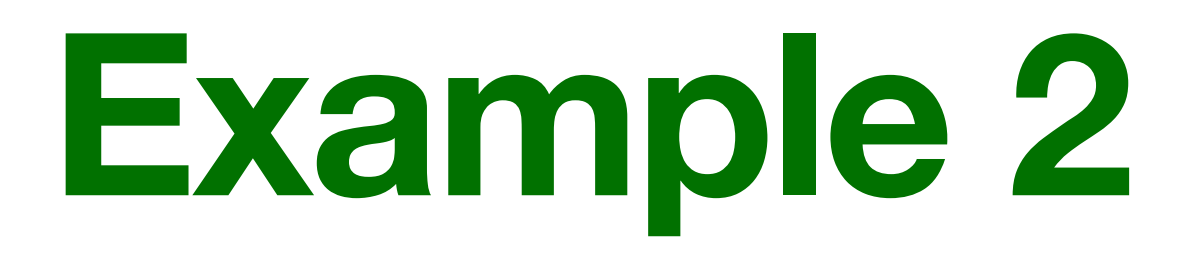

• Finally, note that:

 $y_d(t) = x(t - t_0) + x(t - 2 - t_0)$  $y(t - t_0) = x(t - t_0) + x(t - 2 - t_0)$  $y(t - t_0) = y_d(t)$ 

• so that, it is **time-invariant !!!**

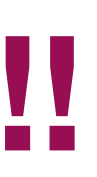

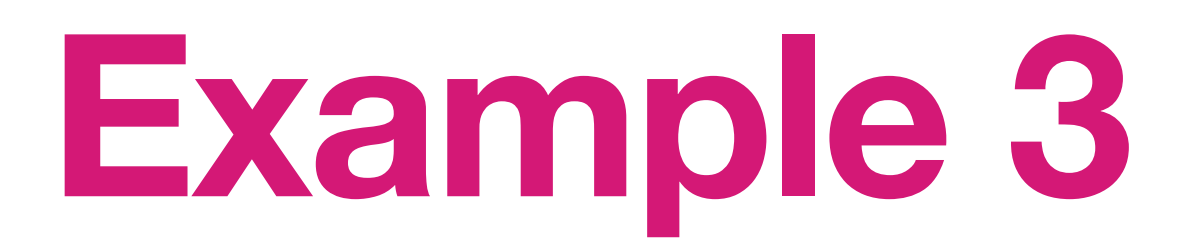

### **•** Consider the system:

# $y(t) = cos(3t)x(t)$

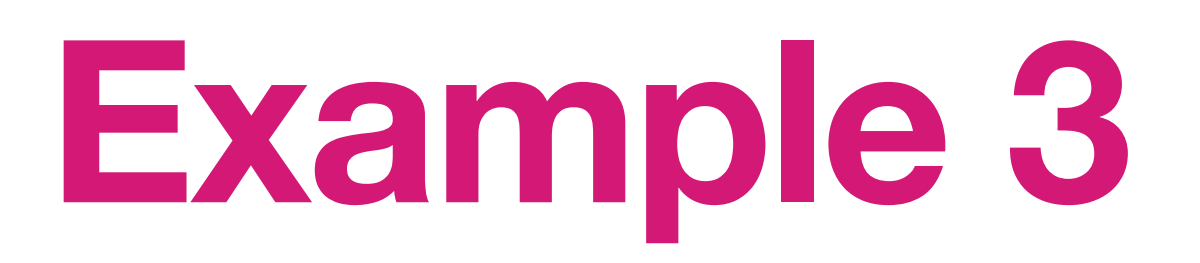

## $y(t) = cos(3t)x(t)$

- **•** Solution:
- **• without memory (memoryless),**
- **• causal**
- **• stable**
- **• linear**
- **• time variant (not time invariant)**

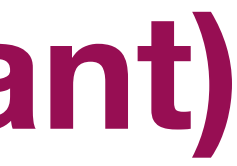

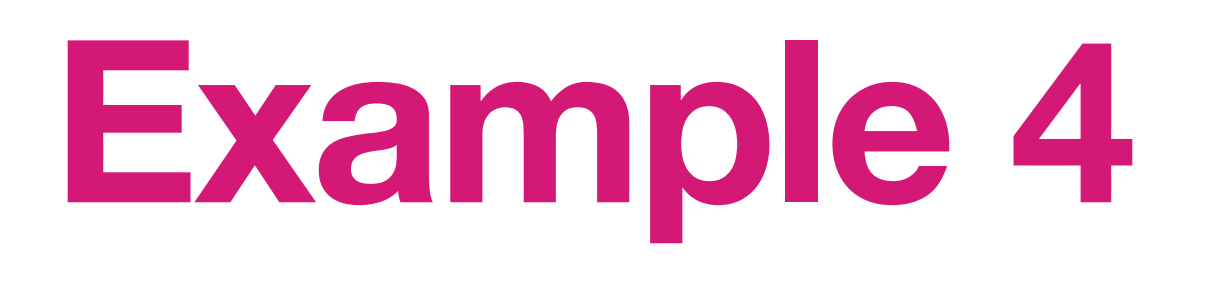

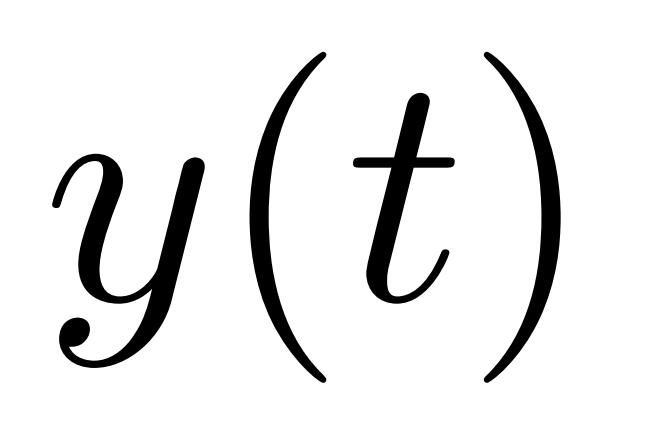

- **•** Solution:
- **• without memory (memoryless),**
- **• causal**
- **• unstable**
- **• linear**
- **• time variant (not time invariant)**

 $y(t) = tx(t)$ 

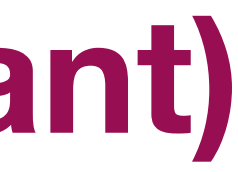

### **Questions?**